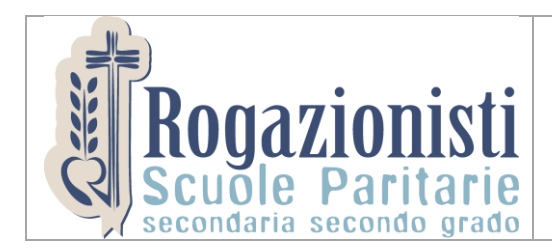

Il Curriculum dello studente

*Padova, 19/4/2021*

*Com. n.* **61** *Sec. II Grado*

Cari studenti,

A partire dall'anno scolastico 2020/2021 il "Curriculum dello Studente" viene allegato al Diploma conseguito al termine dell'esame di Stato del II ciclo. È un documento rappresentativo dell'intero profilo dello studente che riporta al suo interno le informazioni relative al percorso scolastico, le certificazioni conseguite e le attività extrascolastiche svolte nel corso degli anni.

È stato introdotto dalla Legge 107 del 2015 e in seguito disciplinato dal Decreto legislativo 62 del 2017.

Per saperne di più visita il sito: <https://curriculumstudente.istruzione.it/>

Sono interessati alla predisposizione del Curriculum gli **studenti candidati agli esami di Stato** del secondo ciclo di istruzione. Attraverso il Curriculum ogni studente può descrivere le esperienze più significative del proprio percorso formativo, con particolare attenzione a quelle che possono essere valorizzate nello svolgimento del colloquio d'esame.

# *Le attività previste*

#### *FASE 1 – REGISTRAZIONE ENTRO 23 APRILE 2021*

Lo studente deve registrarsi nella piattaforma <https://iam.pubblica.istruzione.it/> Ogni alunno deve registrarsi nel sito oppure accedere con le proprie credenziali SPID (se in possesso).

#### *FASE 2 – INSERIMENTO DATI DELLA SEGRETERIA*

Le segreterie scolastiche accedono al Curriculum dello studente, visualizzano le informazioni precaricate a sistema e possono apportare eventuali integrazioni.

# *FASE 3 – COMPILAZIONE DELLO STUDENTE DAL 3 AL 22 MAGGIO 2021*

Gli studenti, una volta abilitati dalle segreterie, accedono a una piattaforma informatica in cui sono riportate le tre parti che compongono il Curriculum e in cui possono:

- − visualizzare le informazioni sul loro percorso di studi nella parte prima;
- − visualizzare e/o integrare le informazioni sulle certificazioni conseguite presenti nella parte seconda;
- − descrivere nella parte terza le attività professionali, culturali e artistiche, musicali, sportive, di cittadinanza attiva e di volontariato o di altro genere, svolte in ambito extrascolastico.

Gli studenti possono accedere alla piattaforma selezionando il pulsante "Accedi" in alto a destra e utilizzando le credenziali dell'area riservata del Ministero.

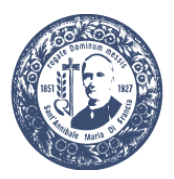

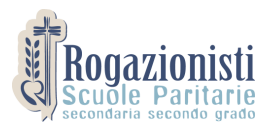

# *FASE 4 – ESAME DI STATO*

Le scuole, prima dello svolgimento dell'esame di Stato, integrano il Curriculum con i dati relativi al credito scolastico. Le commissioni d'esame tengono conto del Curriculum di ogni studente, in particolare in vista del colloquio. Dopo l'esame di Stato il Curriculum viene arricchito con l'esito conseguito e collegato al diploma tramite il riferimento al suo numero

#### *FASE 5 – ACQUISIZIONE CURRICULUM*

Ogni studente diplomato ritrova il Curriculum definitivo all'interno della piattaforma. Il curriculum potrà essere scaricato dopo il ritiro del diploma di Maturità.

La segreteria è a disposizione per un eventuale supporto tecnico.

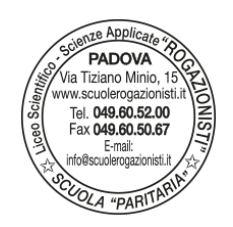

Il Dirigente Scolastico P. Sebastiano De Boni

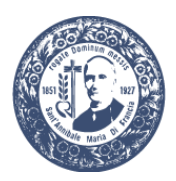